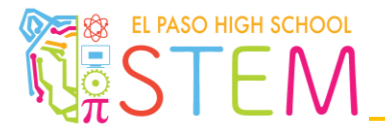

## **Click** [here](http://cdn.robotc.net/pdfs/vex/curriculum/Quadrature+Encoders.pdf) **to refer to documentation related to the quadrature encoder.**

- 1. Declare a global variable named **q\_enc**. This variable will store the current value of the quad encoder and *must be updated in real-time and used inside your programming*.
- 2. Write a program that…
	- a. Turns on the flashlight only when the value of the quad encoder reaches 400 in either direction.
	- b. Turns on the LED only when the value of the quad encoder reaches 500 in either direction.
- 3. Write a program that…
	- a. Spins the right motor forward at full speed until the value of the encoder reaches 550 in either direction.
	- b. Spins the left motor in reverse at half speed until the value of the encoder reaches 700 in either direction.